# **Obsah**

#### **Předmluva 13**

Typografická konvence použitá v knize 14 kvalence 14

#### Kapitola 1

#### **Modelování, simulace a analýza za použití Excelu 15**

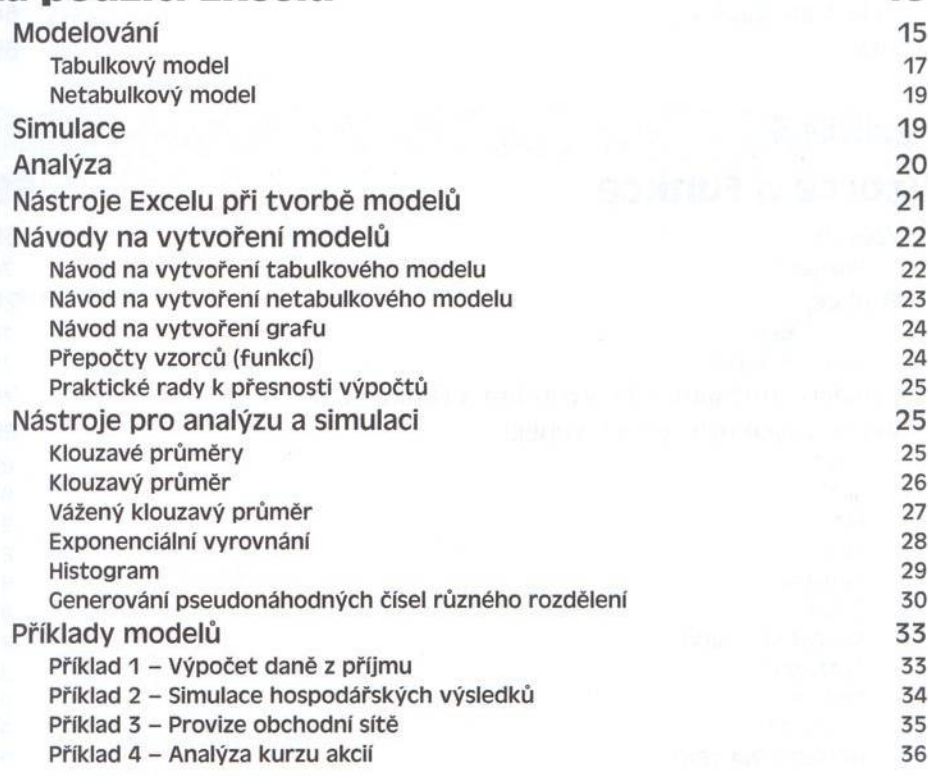

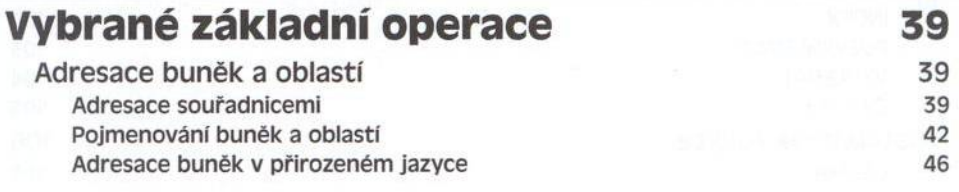

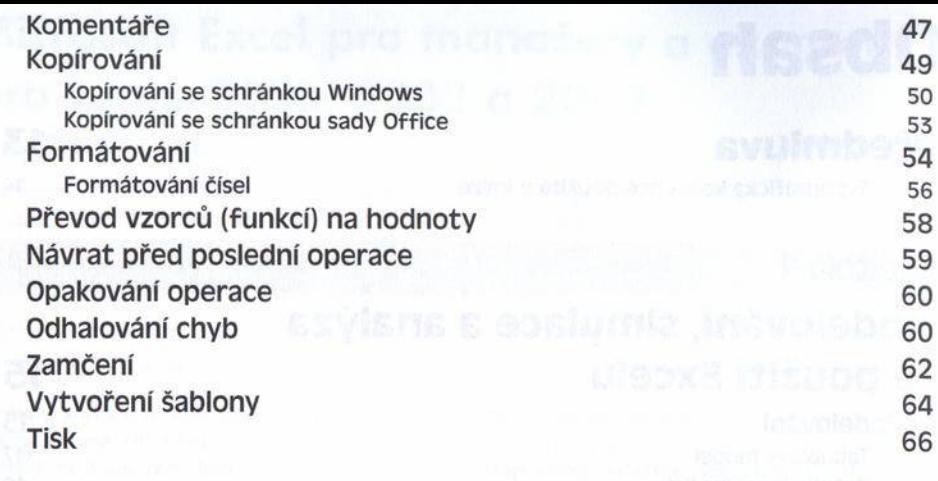

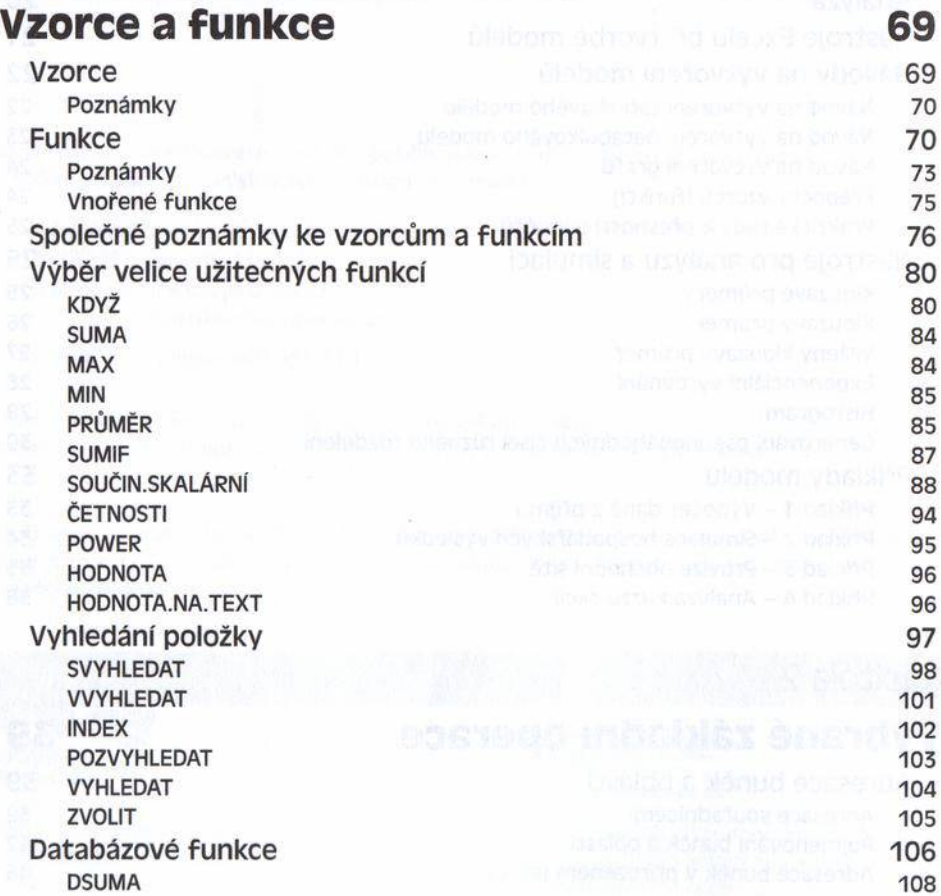

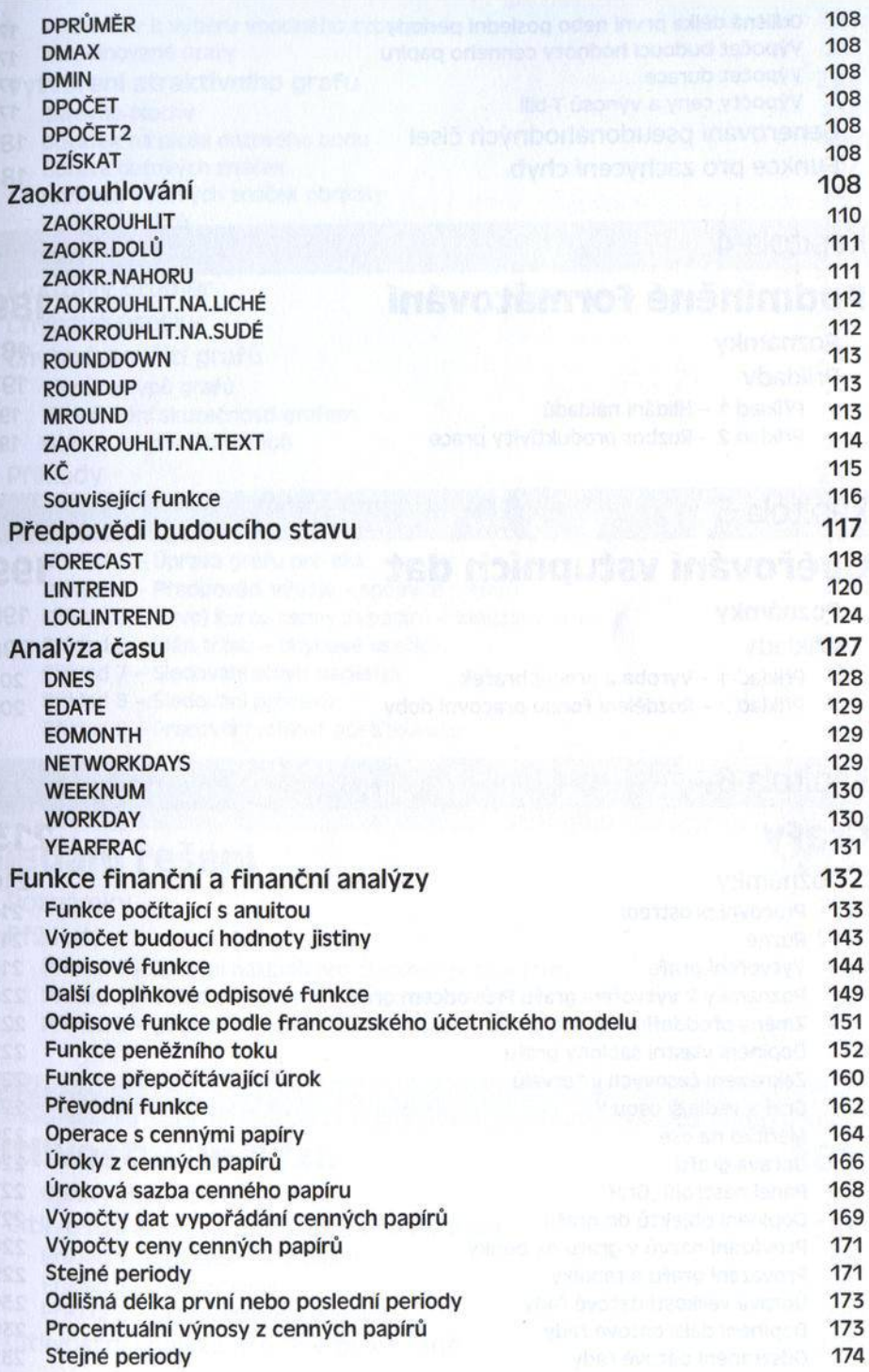

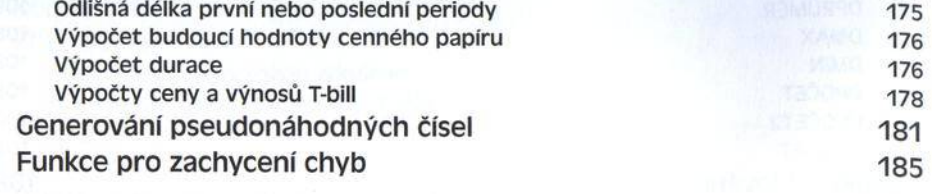

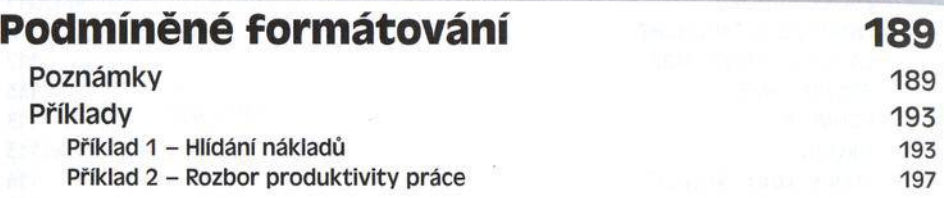

## Kapitola 5

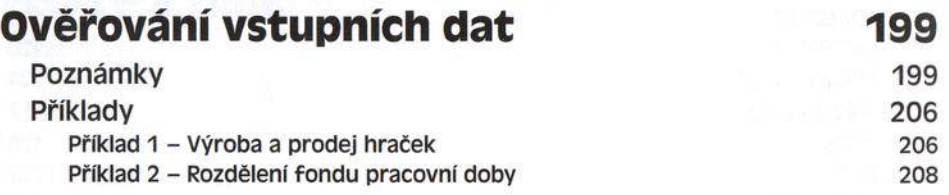

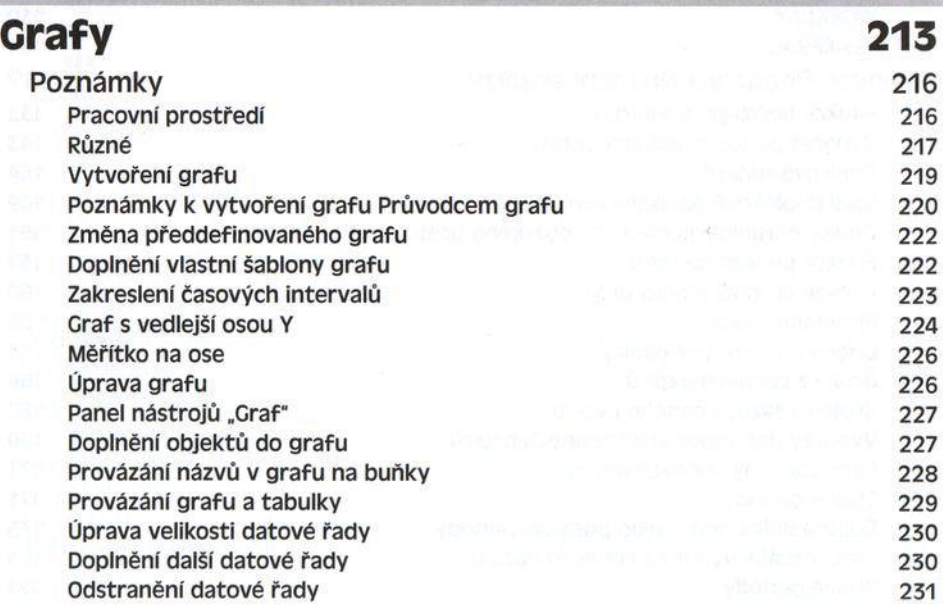

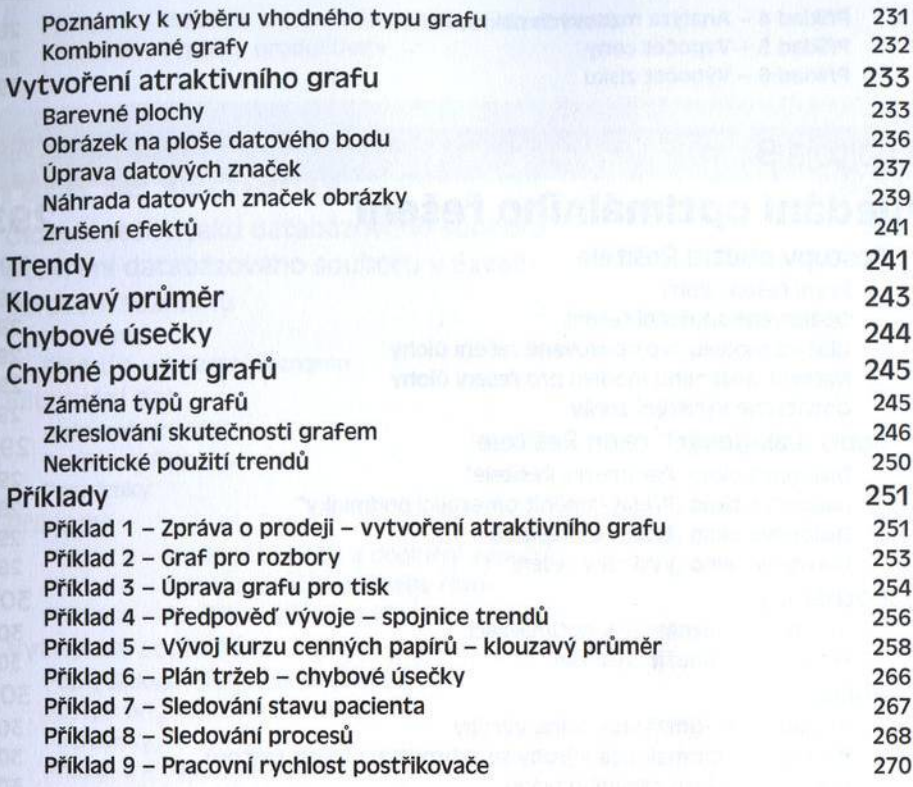

## **Hledání řešení 273**

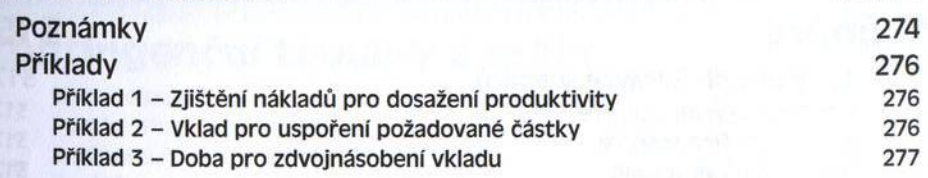

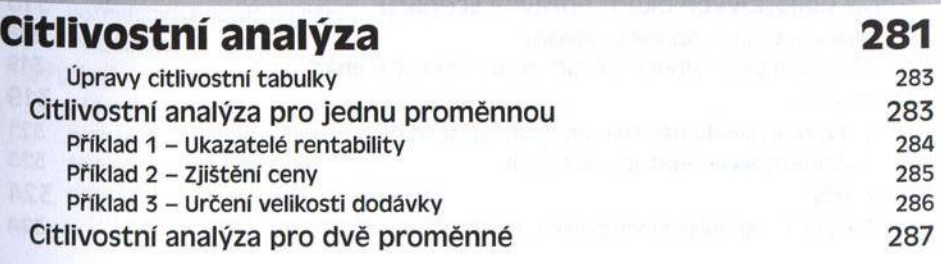

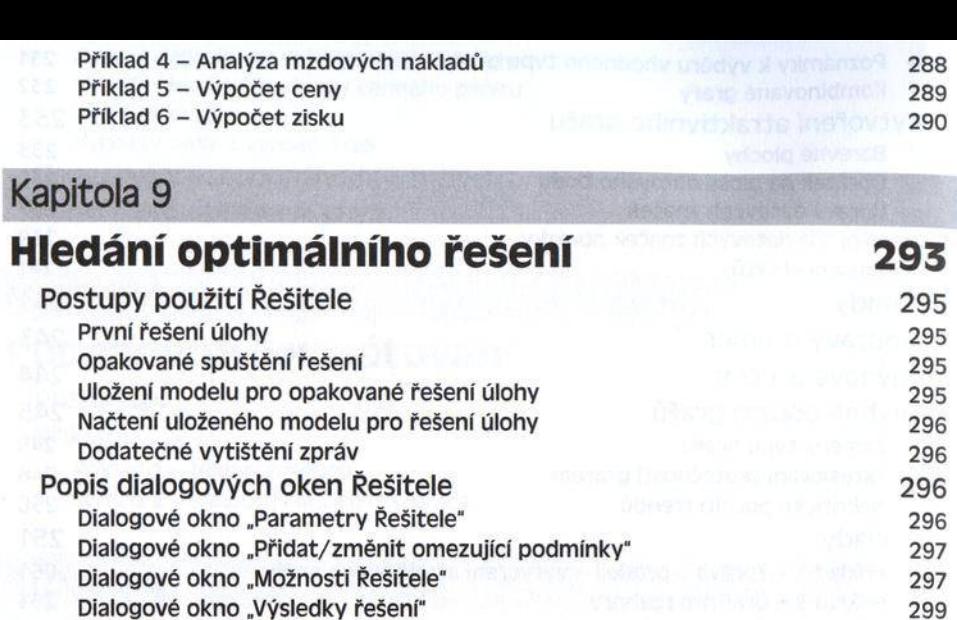

Poznámky 300 Všeobecné poznámky к optimalizaci 300 Poznámky k použití Řešitele 301

- Příklady 302 Příklad 1 - Optimalizace plánu výroby 302
	- Příklad 2 Optimalizace výroby se zahrnutím dalších faktorů 304 Příklad 3 – Návrh osevního plánu 307 Příklad 4 - Marketingový model prodeje výrobků 309

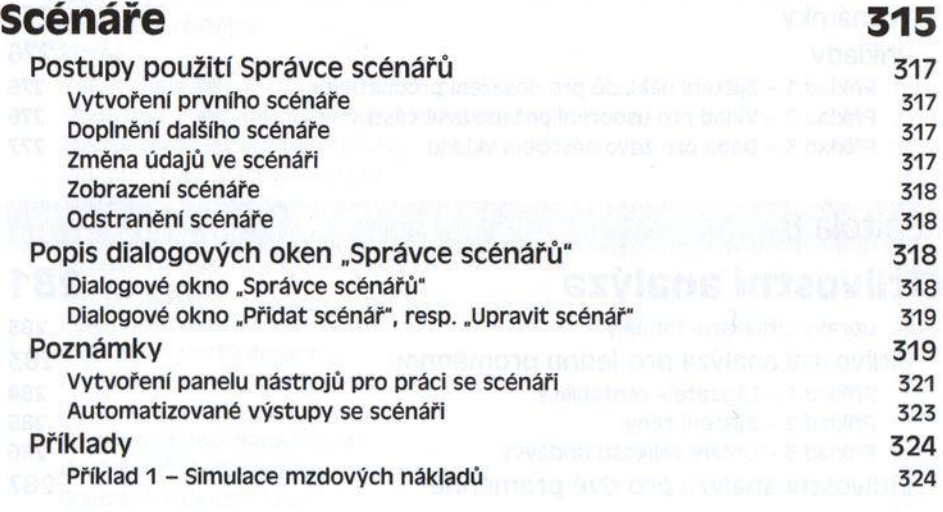

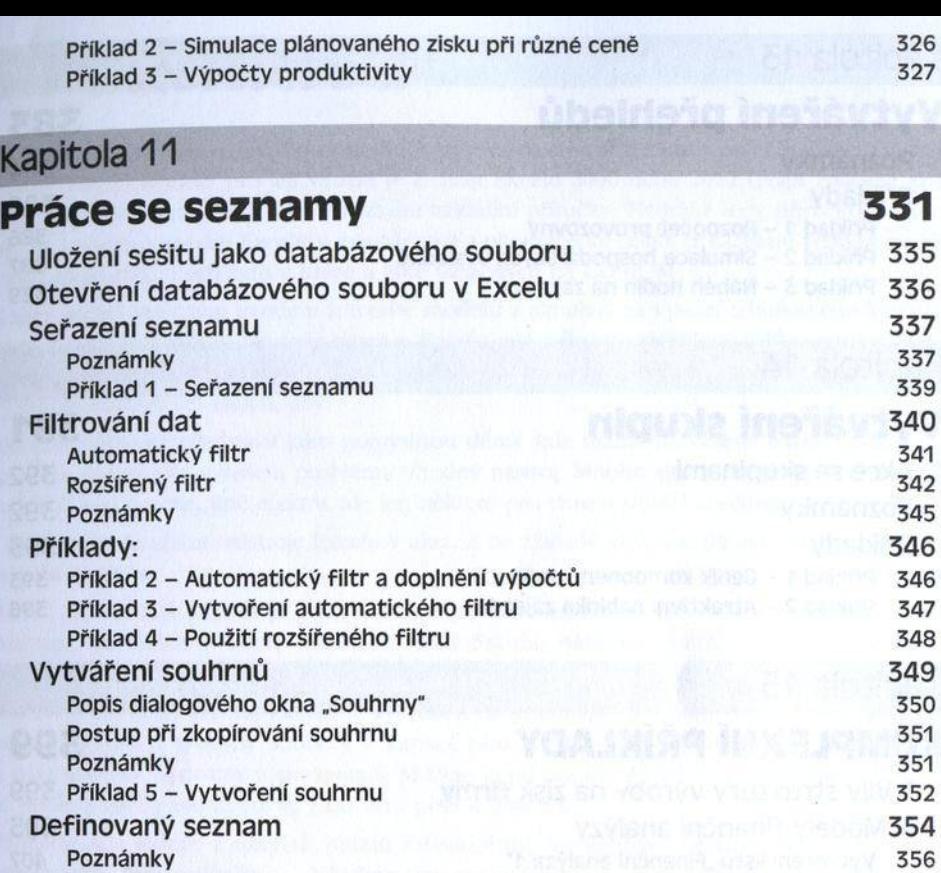

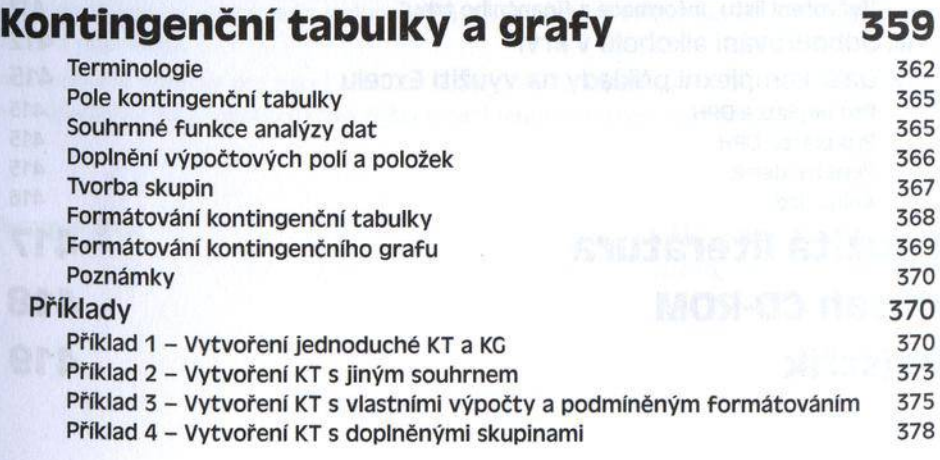

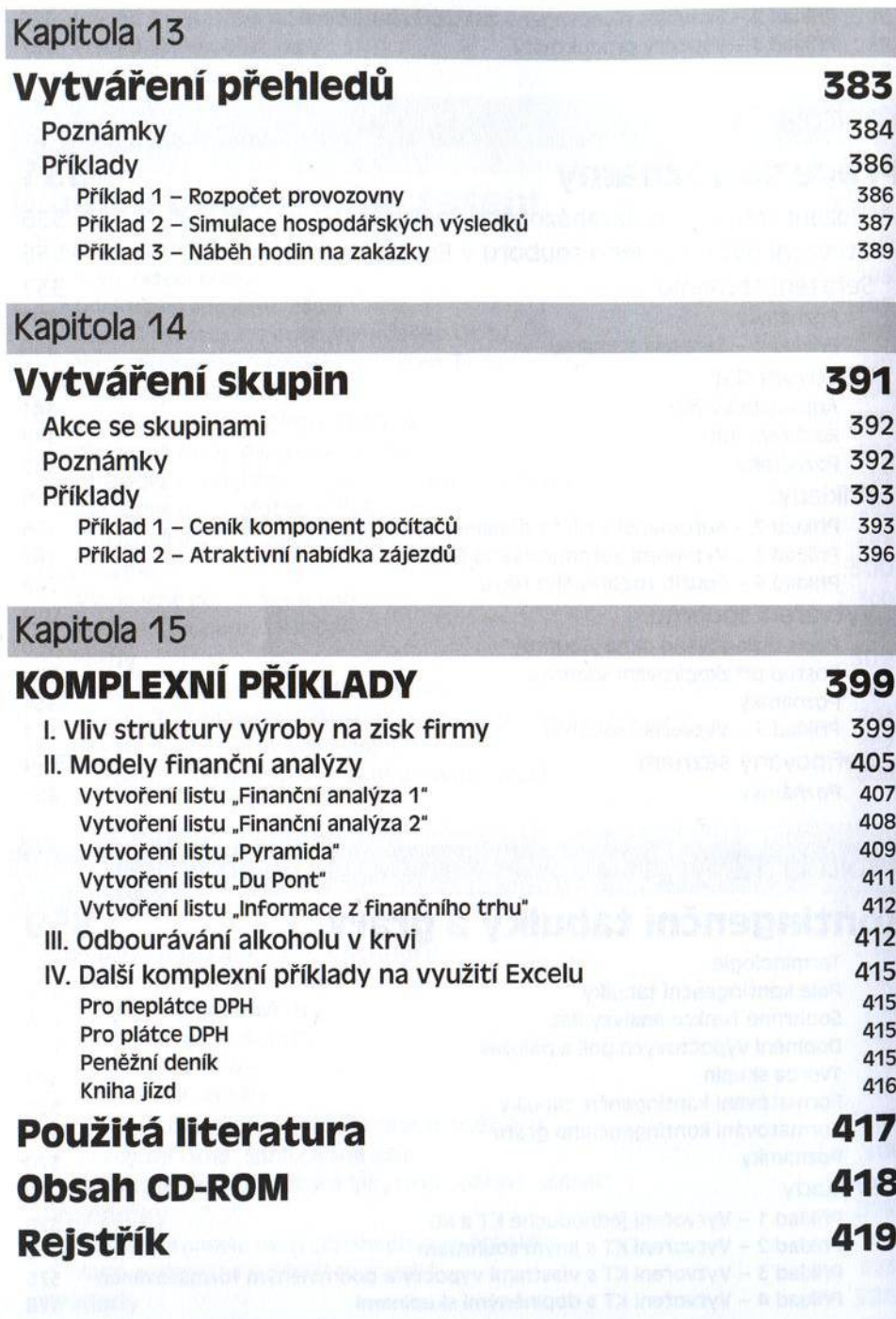